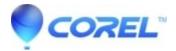

## Painter - Where is the animation option? (Mac)

• Painter

## Symptoms

When launching Painter on a Mac computer, customers are noticing the menu option Movie, which holds the animation options, is missing.

## Cause

The option was removed from the main UI starting Painter 2018.

## Resolution

There is no consideration at this time, to re-add the option onto the Mac variant.

© 1985-2024 Corel. All rights reserved.